# Package 'BEAU'

July 18, 2011

<span id="page-0-0"></span>Type Package

Title BEAU: Bayesian effect Estimation accounting for Adjustment Uncertainty

Version 1.0

Date 2011-07-18

Author Chi Wang, Giovanni Parmigiani and Francesca Dominici

Maintainer Chi Wang <chi.wang@uky.edu>

**Description** A Bayesian approach to estimate the effect on the outcome associated with an exposure of interest while accounting for the uncertainty in the confounding adjustment.

License GPL-2

LazyLoad yes

# R topics documented:

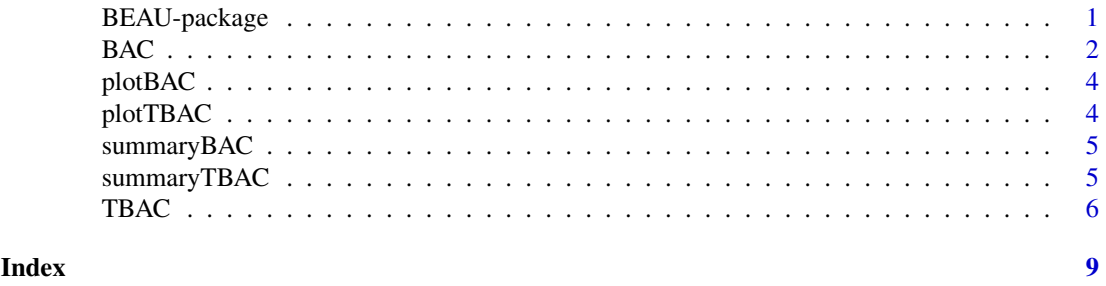

BEAU-package *BEAU: Bayesian effect Estimation accounting for Adjustment Uncertainty*

# Description

A Bayesian approach to estimate the effect on the outcome associated with an exposure of interest while accounting for the uncertainty in the confounding adjustment.

#### Details

<span id="page-1-0"></span>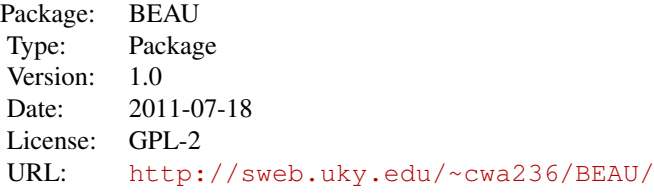

# Author(s)

Chi Wang, Giovanni Parmigiani and Francesca Dominici Maintainer: Chi Wang <chi.wang@uky.edu>

# Examples

```
n_obs = 100
U1 = rnorm(n_obs); U2 = rnorm(n_obs); U3 = rnorm(n_obs)X = 0.7 * U1 + \text{norm}(n\_obs)Y = 0.1 * X + 0.1 * U1 + 0.1 * U2 + \text{norm}(n_0b)data = data.frame(Y=Y, X=X, U1=U1, U2=U2, U3=U3)
result = BAC(data, num\_its = 2000, burn = 500)
summaryBAC(result)
plotBAC(result)
```
<span id="page-1-1"></span>BAC *Bayesian Adjustment for Confounding*

#### Description

A Bayesian approach to estimate the effect on the outcome associated with an exposure of interest while accounting for the uncertainty in the confounding adjustment.

# Usage

```
BAC(data, num_its, burn, omega = Inf, nu = 2.58, lambda = 0.28, phi = 2.85)
```
# Arguments

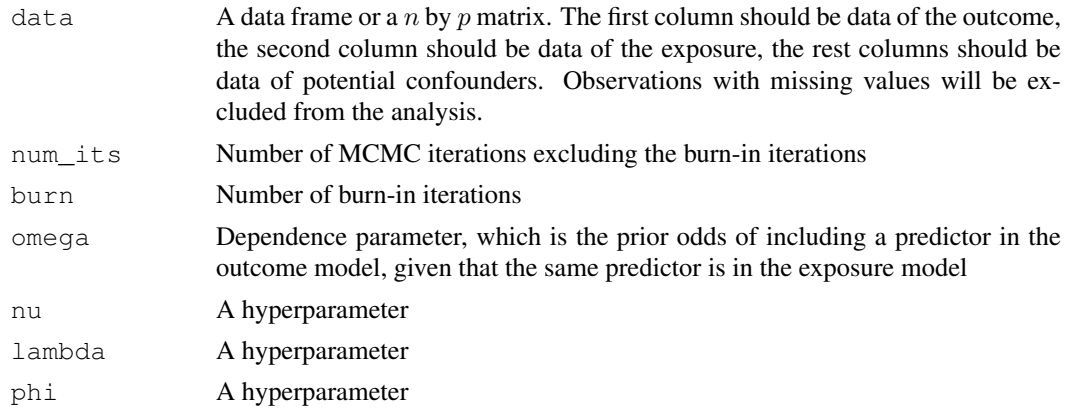

#### $BAC$  3

#### Details

The dependence parameter  $\omega$  ( $0 < \omega \leq \infty$ ) controls the dependence between the outcome model and the exposure model. With  $\omega = \infty$ , a predictor selected by the exposure model will be forced into the outcome model, and a predictor not selected by the outcome model will be excluded from the exposure model.

# Value

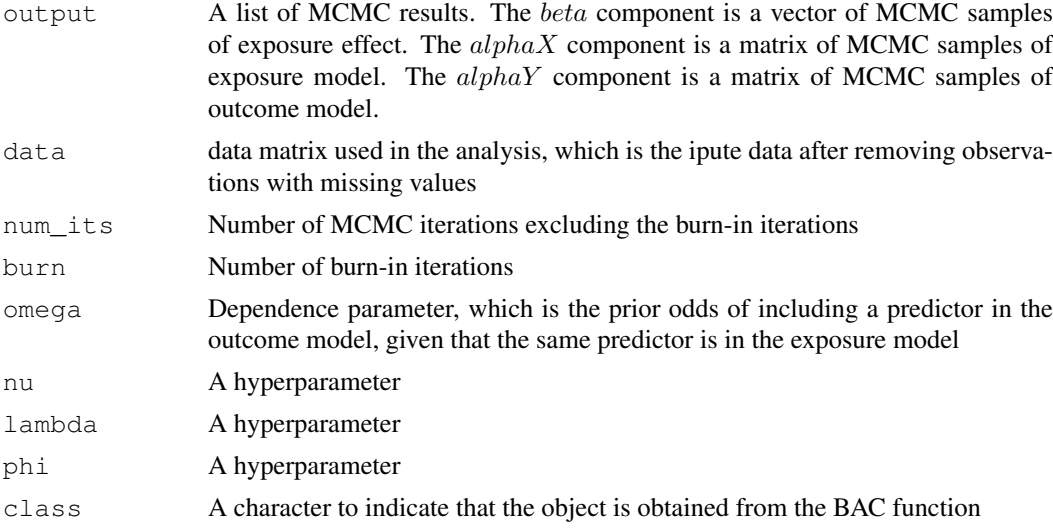

#### Note

The function may run slowly for data with large sample size or many potential confounders. The users are suggested to choose small number of iterations first, evaluate the computational speed, then increase the number of iterations.

# Author(s)

Chi Wang, Giovanni Parmigiani and Francesca Dominici

# See Also

[summaryBAC](#page-4-1), [plotBAC](#page-3-1)

#### Examples

```
##### simulate data ############
n_{obs} = 100UI = rnorm(n_obs); U2 = rnorm(n_obs); U3 = rnorm(n_obs)X = 0.7 * U1 + \text{norm}(n\_obs)Y = 0.1 * X + 0.1 * U1 + 0.1 * U2 + \text{norm}(n\_obs)data = data.frame(Y=Y, X=X, U1=U1, U2=U2, U3=U3)
##### run BAC #################
result = BAC(data, num_its=2000, burn=500)
##### summarize results ########
summaryBAC(result)
plotBAC(result)
##### try a different omega ####
result1 = BAC(data, num_its=2000, burn=500,omega=2)
```

```
summaryBAC(result1)
plotBAC(result1)
```
<span id="page-3-1"></span>

# Description

Plot the posterior inclusion probabilities of potential confounders based on the returned object from BAC

#### Usage

```
plotBAC(result)
```
# Arguments

result An object returned by the BAC function

# Author(s)

Chi Wang, Giovanni Parmigiani and Francesca Dominici

#### See Also

[BAC](#page-1-1), [summaryBAC](#page-4-1)

<span id="page-3-2"></span>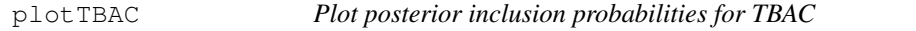

# Description

Plot the posterior inclusion probabilities of potential confounders based on the returned object from TBAC

# Usage

```
plotTBAC(result)
```
#### Arguments

result An object returned by the TBAC function

#### Author(s)

Chi Wang, Giovanni Parmigiani and Francesca Dominici

#### See Also

[TBAC](#page-5-1), [summaryTBAC](#page-4-2)

<span id="page-3-0"></span>

<span id="page-4-1"></span><span id="page-4-0"></span>

# Description

Summarize results from running the BAC function

# Usage

summaryBAC(result)

# Arguments

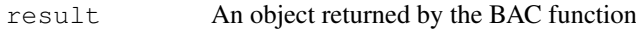

# Value

posterior.mean

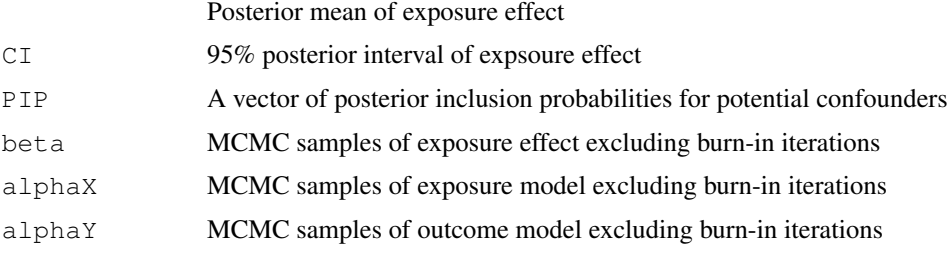

# Author(s)

Chi Wang, Giovanni Parmigiani and Francesca Dominici

# See Also

[BAC](#page-1-1), [plotBAC](#page-3-1)

<span id="page-4-2"></span>summaryTBAC *Summarize results from TBAC*

# Description

Summarize results from running the TBAC function

# Usage

```
summaryTBAC(result)
```
# Arguments

result An object returned by the TBAC function

# Value

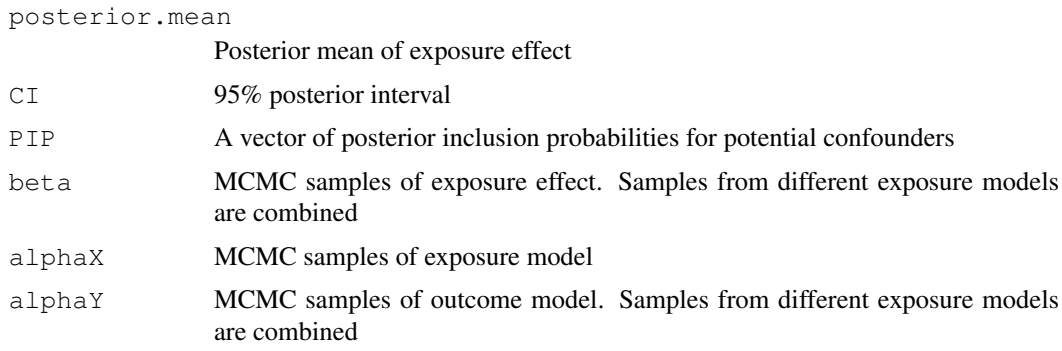

# Author(s)

Chi Wang, Giovanni Parmigiani and Francesca Dominici

# See Also

[TBAC](#page-5-1), [plotTBAC](#page-3-2)

<span id="page-5-1"></span>TBAC *Two-stage Bayesian Adjustment for Confounding*

# Description

A two-stage Bayesian approach to estimate the effect on the outcome associated with an exposure of interest while accounting for the uncertainty in the confounding adjustment.

# Usage

TBAC(data, num\_its, burnX, burnY, omega = Inf, nu = 2.58, lambda = 0.28, phi = 2

# Arguments

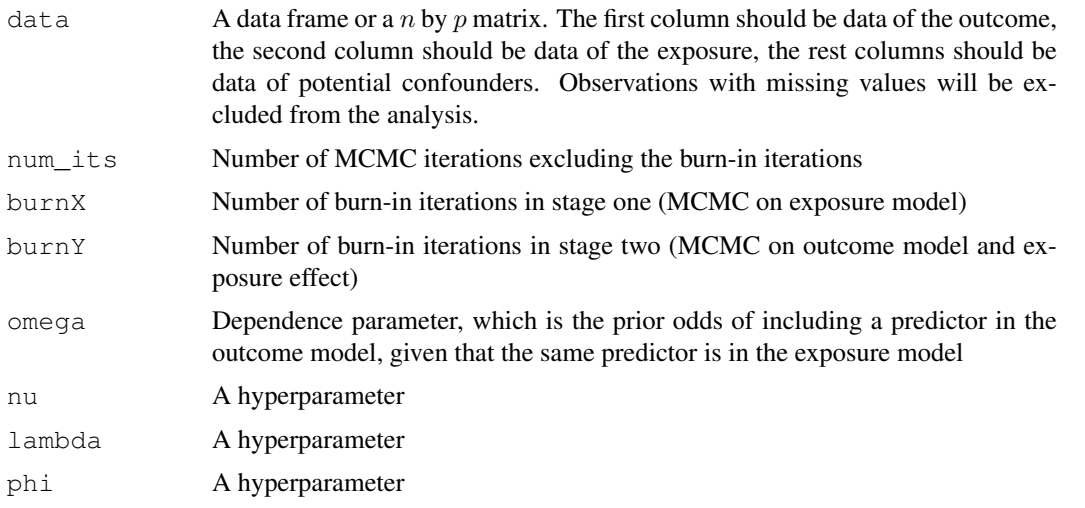

<span id="page-5-0"></span>

#### $T_{\rm}$ BAC  $\sim$  7

# Details

TBAC is similar to BAC, except that it cuts the feedback from outcome model to exposure model. It is implemented as a two-stage procedure. In stage one, MCMC samples of exposure model are generated. In stage two, separate MCMC samples of outcome model and exposure effect will be generated for each exposure model appeared in stage one.

The dependence parameter  $\omega$  ( $0 < \omega \leq \infty$ ) controls the dependence of the outcome model on the exposure model. With  $\omega = \infty$ , a predictor selected by the exposure model will be forced into the outcome model.

# Value

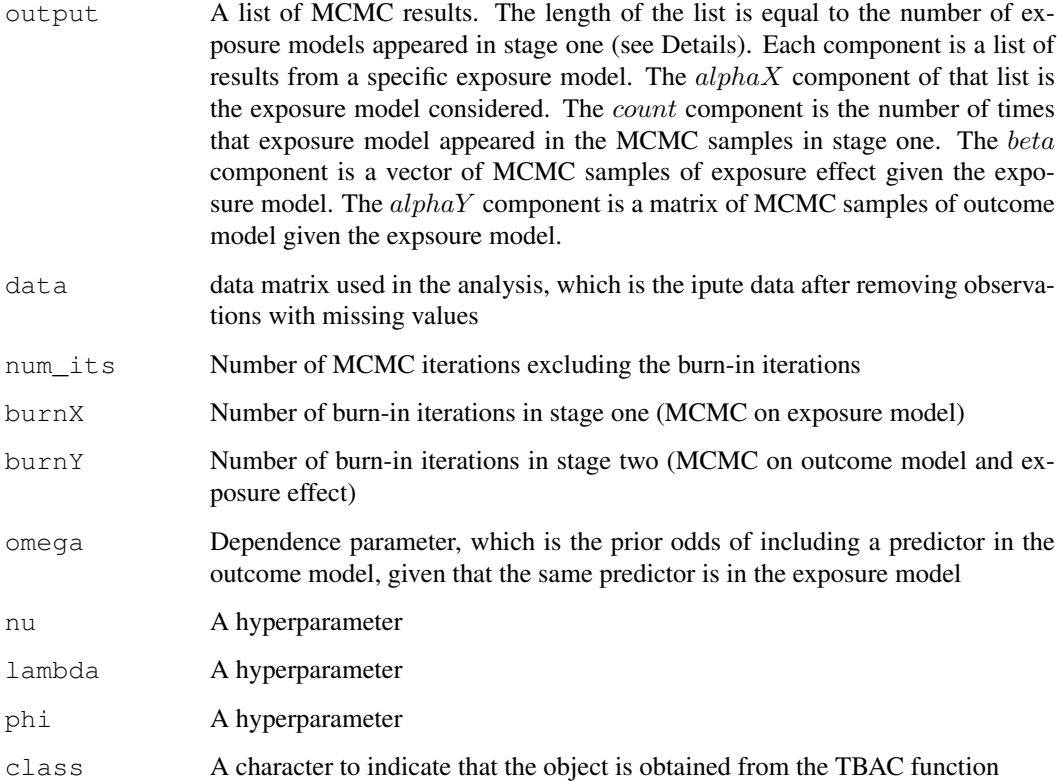

# Note

This function runs slower than the BAC function. It may be very slow for data with large sample size or many potential confounders. The users are suggested to choose small number of iterations first, evaluate the computational speed, then increase the number of iterations.

# Author(s)

Chi Wang, Giovanni Parmigiani and Francesca Dominici

# See Also

[summaryTBAC](#page-4-2), [plotTBAC](#page-3-2)

# Examples

```
##### simulate data ############
n_{obs} = 100U1 = rnorm(n\_obs); U2 = rnorm(n\_obs); U3 = rnorm(n\_obs)X = 0.7 * U1 + rnorm(n_obs)Y = 0.1 * X + 0.1 * U1 + 0.1 * U2 + \text{norm}(n\_obs)data = data.frame(Y=Y, X=X, U1=U1, U2=U2, U3=U3)
##### run TBAC #################
result = TBAC(data, num_its=2000, burnX=500, burnY=500)
##### summarize results ########
summaryTBAC(result)
plotTBAC(result)
##### try a different omega ####
result1 = TBAC(data, num_its=2000, burnX=500, burnY=500, omega=2)
summaryTBAC(result1)
plotTBAC(result1)
```
# <span id="page-8-0"></span>Index

BAC, [2,](#page-1-0) *4, 5* BEAU-package, [1](#page-0-0)

plotBAC, *3*, [4,](#page-3-0) *5* plotTBAC, [4,](#page-3-0) *6, 7*

summaryBAC, *3, 4*, [5](#page-4-0) summaryTBAC, *4*, [5,](#page-4-0) *7*

TBAC, *4*, [6,](#page-5-0) *6*